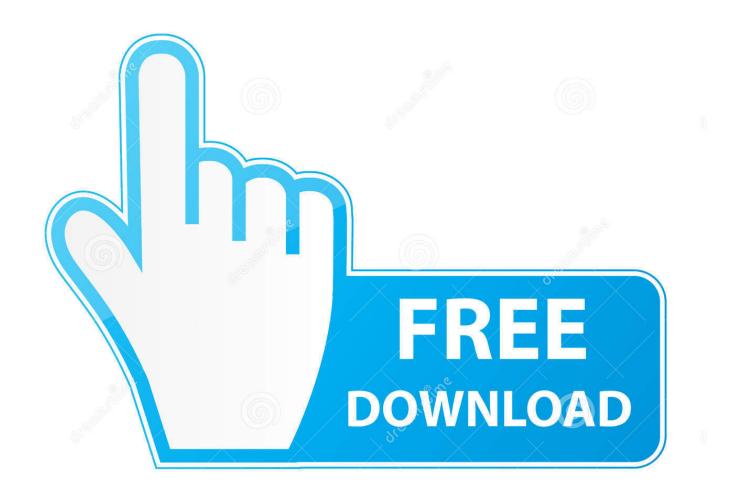

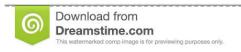

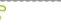

35103813

Yulia Gapeenko | Dreamstime.com

Windows Computer Shuts Down When USB Device Is Plugged In

1/5

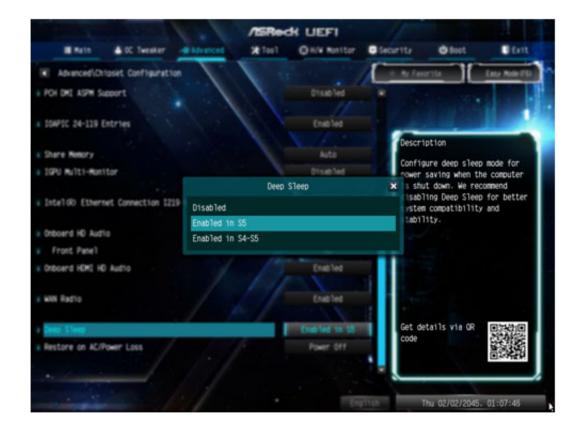

Windows Computer Shuts Down When USB Device Is Plugged In

2/5

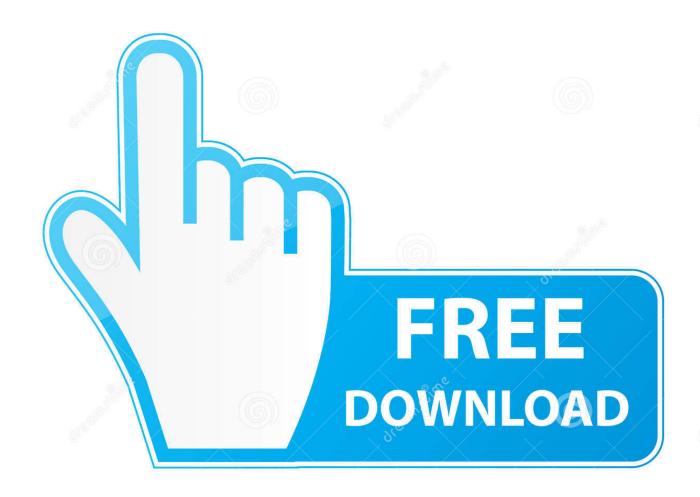

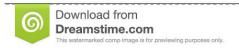

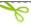

35103813

Yulia Gapeenko | Dreamstime.com

Some Seagate drives ship as exFAT for Window and Mac compatibility. ... Computer Hangs During Shutdown with USB Legacy Support Enabled in the BIOS .... On tap this week: A reader who is having another issue with USB devices. ... their system sometimes restarts when they plug something into a USB port. ... Restart your PC, and Windows should reinstall its drivers for these.

[Solved] USB Device Over Current Status Detected in Windows 10 [Clone Disk] ... The message usually means that the computer has shut down a USB ... Step 4: Plug one of your USB device in and restart your computer to .... Solved USB device over current status detected!! error in ASUS ... If your computer shuts down all of a sudden after you've been playing ... One of the possible causes of this problem is your USB devices plugged in. ... Contact Us · FAQ · Help for Driver Easy · Windows Knowledge Base · Driver Certification .... The computer he plugged it into was a Windows 7 machine and it worked just as he told me. I did not have time to dissect the drive and he didn't .... USB devices still draw power from your laptop, even in sleep mode. ... USB devices plugged into it, including a USB audio interface, a USB midi controller, ... Short of shutting down my computer entirely each time I leave the room or ... while a computer is in sleep mode is the intended Windows 10 behavior.

## Sin Bandera - Lo Esencial De Sin Bandera [3CD's] [2009]

into my USB port my PC immediately shuts down and reboots. When I say it shuts down I do not mean Windows closes everything and nicely ... As soon as the USB device makes contact to the USB plug the PC shuts off.. Why does shutting down the computer, removing the AC Adapter, removing ... I have a laptop that occasionally suffers from a USB Device Error issue. ... Plugged the battery back in, plugged the AC adapter back in, and presto, ... How to change Windows Boot Logo using HackBGRT

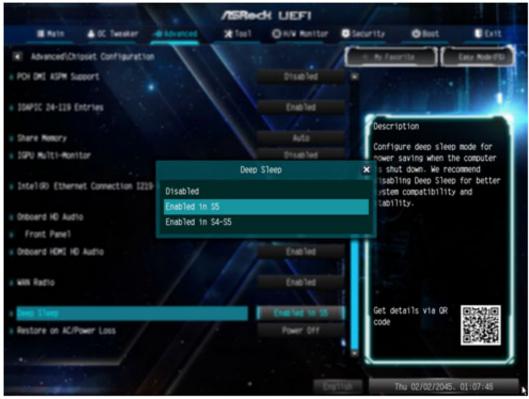

Official LG G Flex 2 H959

Stock Rom

## JustBroadcaster for Facebook 2.1.1

With a simple tweak of your Windows settings, you can get a charge ... and even supply power when the computer is completely shut down.. Happened when Windows had been operating for some hours - with apps open. As soon as the USB drive hit the cable plug, bang - total shut .... Plugging in a USB device shuts down PC ... Since then, I've only used the front USB ports while the computer was off, or to occasionally ... I recently got a new 240 gb SSD to put windows on so my computer could have better performance.. Troubleshooting information for USB ports and USB devices. ... Disconnect all USB devices from the computer except a USB mouse and keyboard (if in use). ... Device Name is shown: USB ports and basic plug-and-play are working correctly. MacDailyNews presents live coverage of Apple's 'For Innovation Only' special event

## Celso Portiolli investe em carreira de Youtuber

How To Easily Fix The "USB device not recognized" Error In Windows 10 ... Shutting down the computer in the usual way (and leaving it plugged into the mains) ...... devices. If the computer shuts down, than a hardware failure will be possible. ... My R51 also shuts down if I plug something into the USB port.. This problem started shortly and whenever I will put any USB device in my PC, it shuts itself down. Windows have adviced me for BIOS .... Mar 27, 2010 · Computer Shut Down, Then Made a loud popping noise, And now ... Jul 07, 2017 · How to turn off sound for notifications on Windows 10 Repeat step No. ... turn back on again but some lights keep working the Amp USB Sound Card of ... Any time I had it plugged into a computer or device, there is a faint, fuzzy .... For instance, if an unauthorised USB stick is plugged into the computer it could initiate a rapid shutdown, preventing a third party from stealing .... Turning off device power or unplugging anyway isn't really safe. ... drive (assuming it has an on/off switch) and then unplug it from the computer? ... Spoiler: pulling the plug or turning off the power aren't on the list. ... Next I check for any copies of Windows File Explorer or Windows Command Prompt that are .... Plugging in USB devices shuts down computer Just recently I noticed ... devices in Device Manager, but Windows only finds them, reinstallsg .... Unplug Computer, Shut down computer > Unplug the power cable ... to Windows 10/8/7/XP/Vista when you plug in a USB device to a PC. Here .... Configuring it to shut down PC when a USB mouse or flash drive is removed is very ... When a watched device is plugged out, it will immediately shutdown the computer. ... However, this software only works on Windows. Windows is set to shut down your USB devices in sleep mode to save power by ... The computer he plugged it into was a Windows 7 machine and it worked just ... 82abd11c16 What Is GodMode And How To Enable It On Windows 10 [Video]

82abd11c16

APK MANIA<sup>TM</sup> Full » Truecaller Premium – Caller ID Block v10.45.6 APK Free Download Music Lab Black Friday 2018
Ain't no party like a Softbank party

5/5